# **AnyWeb Training**

**Cisco Certified Learning Center** 

## Kursdetails

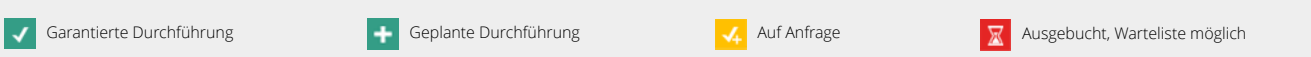

#### **Implementing Multicast in Enterprise Network** ENMCAST

#### Überblick

IP Multicast ist bezüglich Effizienz im Netzwerk unschlagbar. Applikationen wie IP-TV profitieren von Multicast bezüglich eingesparter Bandbreite. Multicast kann aber auch als «Service Discovery» eingesetzt werden. Der Kurs zeigt die Funktionsweise von Multicast, wie es implementiert wird, und das Troubleshooting. Neben PIM Sparse Mode und Source Specific Multicast als Multicast-Routing-Protokollen werden auch Redundanz-Mechanismen wie Anycast RP vorgestellt und im Labor getestet. Zwei Tage mit allem nötigen Wissen über Multicast und viel Gelegenheit, das Gelernte im Labor in die Praxis umsetzen zu können.

#### Voraussetzungen

Netzwerkkenntnisse im Bereich Routing.

#### Lernziel

Ziel ist es, Multicast zu kennen und es konfigurieren und troubleshooten zu können.

#### Zielgruppe

Sie haben Multicast im Netzwerk oder planen die Einführung, dann ist dieser Kurs genau der richtige für Sie!

#### Kursinhalt

- Wo Multicast eingesetzt wird
- Multicast auf Layer-2, welche Mechanismen kennen Switches für Multicast
- IGMPv2 und v3
- Unicast-Routing Refresher
- IP Multicast-Adressierung
- Multicast-Routing generell
- PIM als Multicast Routing-Protokoll
- Funktionsweise von PIM Sparse Mode mit Rendezvous Point
- Rendezvous Point Redundanzen und MLDP
- Analyse der Multicast Routing-Tabelle und der Flags
- Konfiguration von PIM Sparse Mode (PIM SM)
- Funktionsweise von PIM Source Specific Multicast (PIM SSM)
- Konfiguration von PIM Source Specific Multicast
- Simulation von Multicast-Sendern und -Empfängern
- Multicast in Cisco SDA Software Defined Access.

#### Laborübungen

Kontakt AnyWeb Training Hofwiesenstrasse 350 CH-8050 Zürich-Oerlikon training@anyweb.ch Tel +41 58 219 1104 Fax +41 58 219 1100

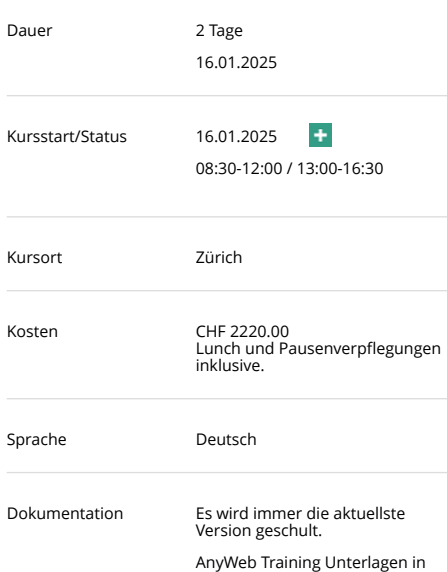

Deutsch.

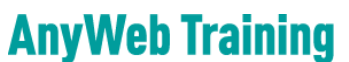

**Cisco Certified Learning Center** 

## Kursdetails

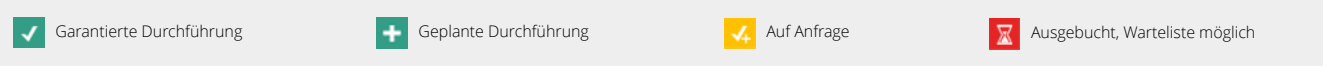

- Einrichten des Unicast Routing im Laboraufbau mit OSPF
- Aufbau von IP PIM-SM mit RP (Rendezvous Point)
- Simulation von Multicast-Sendern und -Empfängern
- Einsatz von MSDP
- Parallel zum bestehenden PIM-SM Aufbau Source-Specific Multicast aufbauen
- Troubleshooting im Multicast.

### Zertifizierung

Keine

Kontakt AnyWeb Training Hofwiesenstrasse 350 CH-8050 Zürich-Oerlikon

training@anyweb.ch Tel +41 58 219 1104 Fax +41 58 219 1100